# MQL4 COURSE

By Coders' guru www. forex-tsd.com

#### $-2-$ **SYNTAX** --------------------

I hope you enjoyed the "Welcome" lesson which tried to answer the very basic questions; what MQL4 is, why MQL4 and where (to write) MQL4?

Always the biggest and the most important question(s) are how, and the entire coming lessons are the answer.

Now, I want you to empty your mind from any confusion and read carefully the next few concepts.

We are talking today about the SYNTAX rules of MQL4. And as I told you before, If you are programming in C (or its superset  $C++$ ) then you know a lot of MQL4 before even I start my lessons. That's because the syntax of MQL4 is very like of the syntax of C.

The dictionary means of the word SYNTAX of a programming language is: "The set of allowed reserved words and their parameters and the correct word order in the expression is called the syntax of language". "Wikipedia"

So, when we are studying the syntax of the language we are studying its grammar and writing rules which consist of:

- Format
- Comments
- Identifiers
- Reserved words

Let's slice the cake.

## 1- Format:

When you write your code, you can freely use any set of spaces, tabs and empty lines you want to separate your code and your line of code to make them readable and eyes pleasing.

For example all of these lines are valid in MQL4:

double MacdCurrent, MacdPrevious, SignalCurrent;

double MacdCurrent, MacdPrevious, SignalCurrent;

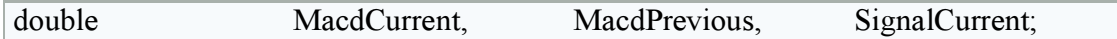

But, as you see, the first line is more readable and easy to understand.

And as everything in the world there are exceptions to the rule:

1- You can't use new line in the "Controlling compilation" You will know more about "Controlling compilation" in next lesson but just remember this is an exception.

For example the next line of code is invalid and the MQL4 compiler will complain:

#property copyright "Copyright © 2004, MetaQuotes Software Corp."

This is the valid "Controlling compilation":

#property copyright "Copyright © 2004, MetaQuotes Software Corp."

2- You can't use new line or space in the middle of Constant values, Identifiers or Keywords.

For example this line is valid:

extern int MA\_Period=13;

"extren" and "int" here are Keywords, "MA\_Period" is an Identifier and "13" is a Constant value.. You will know more in the next lessons.

For example the next lines are invalids:

extern int MA\_Period=1 3;

extern int MA Period=1  $3$ ;

Notice the tab between 1 and 3.

tern int MA\_Period=13;

#### 2- Comments:

ex

To make the programming world easier, any programming language has its style of writing comments.

You use Comments to write lines in your code which the compiler will ignore then but it clears your code and makes it understandable.

Assume that you write a program in the summer and in the winter you want to read it. Without comments -even you are the code's creator- you can't understand all these puzzled lines.

MQL4 ( $& C/C++$ ) uses two kinds of comments styles:

1- Single line comments

The Single line comment starts with "//" and ends with the new line. For example:

//This is a comment extern int MA\_Period=13;

extern int MA\_Period=13; //This is another comment

2- Multi-line comments

The multi-line comment start with "/\*" and ends with "\*/". And you can comment more than line or more by putting "/\*" at the start of the first line, and "\*/" at the end of the last line. For example:

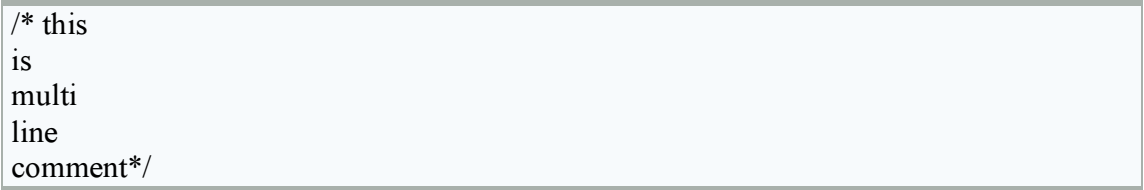

You can also nest single line comment inside multi lines comment like that:

 $/*$  this is multi //another comment nested here. line comment\*/

This is a valid comment too:

extern int /\*HELLO! I'm a comment\*/ MA\_Period=13;

But this is invalid comment:

extern int //test MA\_Period=13;

# 3- Identifiers:

An identifier is the name you choose to your variables, constants and functions.

For example MA\_Period here is an identifier:

extern int MA\_Period=13;

There are few rules and restrictions for choosing those names:

- 1- The length of the Identifier must not exceed 31 characters.
- 2- The Identifier must begin with a letter (capital or small) or the underlining symbol

\_. So, it can't be started with a number or another symbol except the underlining symbol.

- 3- You can't use any reserved words as an Identifier. You will see the list of the reserved words too soon.
- 4- The identifiers' names are case sensitive. So, MA\_PERIOD not the same as ma\_period or MA\_Period

Let's take some examples:

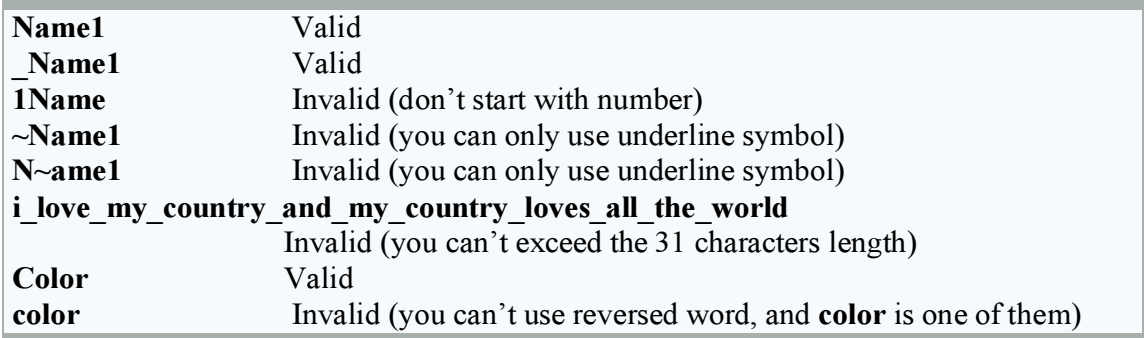

### 4- Reserved words:

There are "words" which the language uses them for specific actions.

So, they are reserved to the language usage and you can't use them as an identifier name or for any other purpose.

This is the list of the reserved words (from the  $MQL4$  guide):

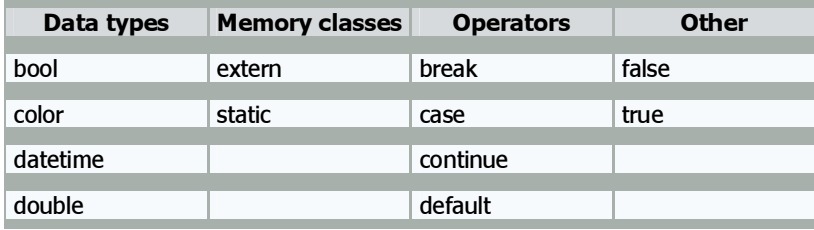

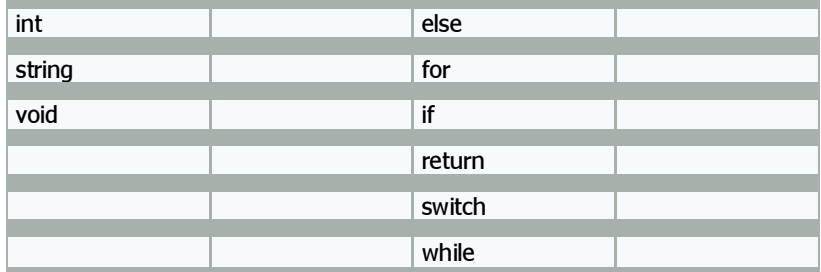

For example the next lines of code are invalid:

extern int datetime  $=13$ ; int extern  $=20$ ; double **continue** =  $0$ ;

I hope you enjoyed the lesson. The next lesson will be about the "Data Types". So, Be Ready, the real hard work is coming!

I welcome very much the questions and the suggestions.

See you Coders' Guru 20-10-2005